## **Astuces**

## **Réactivation des 'print'**

 $sys.stdout = sys.__stdout__ # import sys$ 

From: <https://habby.wiki.inrae.fr/> - **HABBY**

Permanent link: **<https://habby.wiki.inrae.fr/doku.php?id=fr:develop:collaboration:dev:astuces&rev=1619075660>**

Last update: **2021/04/22 09:14**

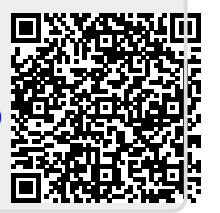